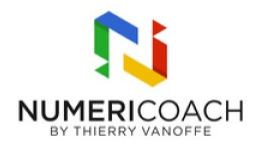

#### Google Docs - Niveau 1 : Mettre en forme un document simple 1 jour 2 heures Programme de formation

### Public visé

Tout pubic

### Pré-requis

Posséder les compétences et connaissances équivalentes à la formation "Docs: mettre en forme un document simple"

## Description / Contenu

DÉCOUVRIR L'APPLICATION GOOGLE DOCS : Identifier les principaux éléments de l'interface de Google Docs Régler la taille du document et les marges de la feuille Créer, nommer et organiser un document

METTRE EN FORME UN DOCUMENT : Mettre en forme les paragraphes Mettre en forme la police d'écriture Appliquer, personnaliser des styles de titre Créer une table des matières et la mettre à jour Basculer du texte en majuscule ou minuscule Utiliser la correction automatique Insérer et mettre en forme des listes à puces hiérarchisées Utiliser la saisie vocale dans Google Docs

INSÉRER DES IMAGES ET DES OBJETS : Insérer un tableau et le mettre en forme Insérer une image et la mettre en forme Insérer des références et des liens dans un document Réaliser une note de bas de page Personnaliser les en-têtes et pieds de page Utiliser le menu contextuel dans Google Docs

PARTAGER ET COLLABORER AU SEIN D'UN DOCUMENT : Utiliser le chat et les commentaires, attribuer une tâche à quelqu'un Partager un document Utiliser le mode suggestion

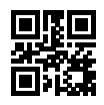

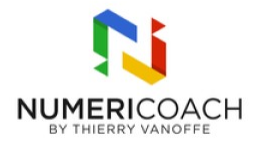

# Modalités pédagogiques

Rapports théoriques et cas pratiques

## Moyens et supports pédagogiques

Alternance de démonstration du formateur par écran partagé avec le support de formation et de cas pratique Support de formation et fichier d'exercice ou cas pratique fourni

# Modalités d'évaluation et de suivi

Fichier d'exercice validé par le formateur Auto-évaluation de l'atteinte des objectifs par le stagiaire Enquête de satisfaction Si formation certifiante : passage de la certification ICDL associée